#### **RANCANG BANGUN APLIKASI PENGOLAHAN DATA PENJUALAN DAN STOCK BARANG BERBASIS DESKTOP PADA TOKO NATAR BARU**

**SKRIPSI**

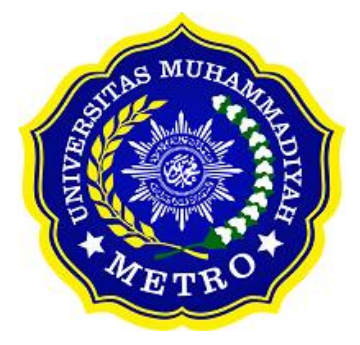

<span id="page-0-0"></span>**OLEH CYNTHIA NADDA NPM. 18430086**

**ILMU KOMPUTER FAKULTAS ILMU KOMPUTER UNIVERSITAS MUHAMMADIYAH METRO 2022**

<span id="page-1-0"></span>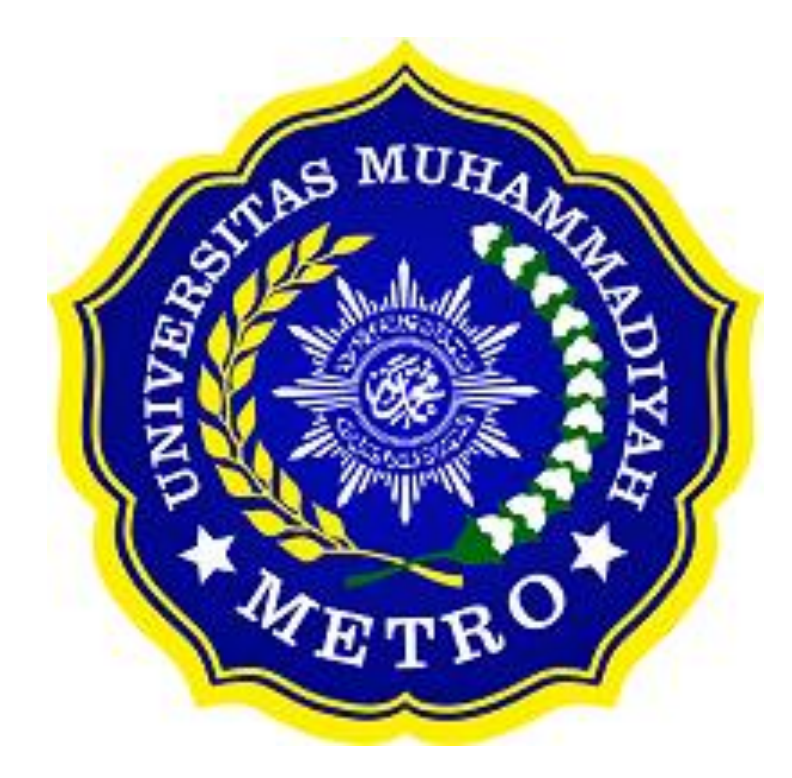

#### **RANCANG BANGUN APLIKASI PENGOLAHAN DATA PENJUALAN DAN STOCK BARANG BERBASIS DESKTOP PADA TOKO NATAR BARU**

**SKRIPSI**

#### **Diajukan**

<span id="page-2-0"></span>**Untuk Memenuhi Salah Satu Persyaratan Dalam Menyelesaikan Program Sarjana**

> **CYNTHIA NADDA NPM. 18430086**

**ILMU KOMPUTER FAKULTAS ILMU KOMPUTER UNIVERSITAS MUHAMMADIYAH METRO 2022**

#### **ABSTRAK**

<span id="page-3-0"></span>Toko Natar Baru merupakan sebuah perusahaan dagang dan jasa yang terletak di Desa Simbarwaringin, LK.III RT/RW 012/005, Kecamatan Trimurjo, Kabupaten Lampung Tengah. Sistem penjualan di Toko Natar Baru masih menggunakan sistem manual dengan melakukan pencatatan dibuku tulis untuk barang terjual, dan tidak melakukan pencatatan ulang stok barang baik pada buku tulis ataupun komputer sehingga hal tersebut menyebabkan sering terjadinya kesalahan pencatatan, tidak mengetahui stok barang secara pasti, dan kesulian saat akan membuat laporan penjualan. Untuk mengatasi kendala tersebut penulis akan membangun Aplikasi Pengolahan Data Penjualan dan *Stock* Barang Berbasis *Desktop* Pada Toko Natar Baru. Dalam proses pengembangannya penulis menggunakan metode *Waterfall* dan menggunakan bahasa pemrograman *Java.*  Dalam hal ini penulis menghasilkan sistem yang terdapat menu transaksi penjualan sehingga dapat menghitung dan menyimpan data transaksi secara otomatis. Sistem yang mampu membuat nota penjualan secara otomatis sehingga memudahkan saat melakukan transaksi. Dan sistem yang mampu membuat laporan stok data barang, laporan penjualan sehingga memudahkan pemilik maupun petugas toko dalam melakukan pengolahan data penjualan dan stok barang.

**Kata kunci**: *Desktop*; *Waterfall; Java.*

#### **ABSTRACT**

Natar Baru Shop is a trading and service company located at Simbarwaringin Village, LK.III RT/RW 012/005, Trimurjo District, Central Lampung Regency. The sales system at Natar Baru Store still uses a manual procedure by recording in the notebook for goods sold and not re-recording the stock of goods either on a notebook or computer so that it causes frequent recording errors, not knowing the exact supply of goods, and difficulty when making a sales report. The author will build a Desktop-Based Sales and Stock Data Processing Application at the Natar Baru Store to overcome these obstacles. The author uses the Waterfall method and Java programming language in the development process. In this case, the author produces a system containing a sales transaction menu to calculate and store transaction data automatically. A system that can create sales notes automatically, making it easier when making transactions. And a system that can make stock data reports of goods, and sales reports easier for store owners and officers to process sales data and stock goods.

**Keywords:** *Desktop*; *Waterfall; Java.*

#### **RINGKASAN**

<span id="page-4-0"></span>Cynthia Nadda. 2022*. Rancang Bangun Aplikasi Pengolahan Data Penjualan Dan Stock Barang Berbasis Desktop Pada Toko Natar Baru*. Skripsi. Program Studi S1 Ilmu Komputer, Fakultas Ilmu Komputer. Universitas Muhammadiyah Metro. Pembimbing (1) Mustika, S.Kom., M.Kom. (2) Dedi Irawan S.Kom., M.T.I.

**Kata kunci**: Aplikasi; Pengolahan Data; Penjualan; Desktop.

Toko Natar Baru merupakan sebuah perusahaan dagang dan jasa yang terletak di Desa Simbarwaringin, LK.III RT/RW 012/005, Kecamatan Trimurjo, Kabupaten Lampung Tengah. Sistem penjualan di Toko Natar Baru masih menggunakan sistem manual dengan melakukan pencatatan dibuku tulis untuk barang terjual, dan tidak melakukan pencatatan ulang stok barang baik pada buku tulis ataupun komputer sehingga hal tersebut menyebabkan sering terjadinya kesalahan pencatatan, tidak mengetahui stok barang secara pasti, dan kesulian saat akan membuat laporan penjualan.

Tujuan dari penelitian ini adalah untuk membangun aplikasi pengolahan data penjualan dan stok barang pada Toko Natar Baru berbasis Desktop.

Jenis penelitian yang digunakan adalah penelitian kualitatif serta menggunakan metode pengembangan perangkat lunak *Waterfall.* Metode *Waterfall* menurut Rosa dan Shalahuddin yang dikutip oleh Supriatiningsih (2020: 86-87) terbagi menjadi lima tahapan yaitu analisis, desai, penulisan kode program, pengujian program dan implementasi.

Berdasarkan hasil penelitian yang telah dilakukan penulis berhasil membangun aplikasi pengolahan data penjualan dan *stock* barang berbasis *desktop* pada Toko Natar Baru*.* Dalam hal ini penulis menghasilkan sistem yang terdapat menu transaksi penjualan sehingga dapat menghitung dan menyimpan data transaksi secara otomatis. Sistem yang mampu membuat nota penjualan secara otomatis sehingga memudahkan saat melakukan transaksi. Dan sistem yang mampu membuat laporan stok data barang, laporan penjualan sehingga memudahkan pemilik maupun petugas toko dalam melakukan pengolahan data penjualan dan stok barang.

#### **PERSETUJUAN**

<span id="page-5-0"></span>Skripsi oleh **Cynthia Nadda** ini,

Telah diperbaiki dan disetujui untuk diuji

Metro, 08 Agustus 2022

Pembimbing I

Mustika, S.Kom., M.Kom. NIDN. 0204038302

Pembimbing II

Dedi Irawan, S.Kom., M.T.I. NIDN. 0202128103

Ketua Program Studi

Mustika, S.Kom., M.Kom. NIDN. 0204038302

#### **PENGESAHAN**

<span id="page-6-0"></span>Skripsi oleh **Cynthia Nadda** ini, Telah dipertahankan di depan Tim Penguji Pada tanggal 09 Agustus 2022

Tim Penguji Penguji I Mustika, S.Kom., M.Kom.

Penguji II

Dedi Irawan, S.Kom., M.T.I

, Penguji Utama

Arif Hidayat, S.T., M.Kom.

Mengetahui Fakultas Ilmu Komputer

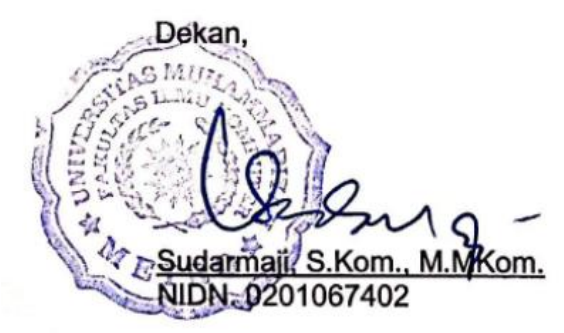

#### **MOTTO**

## <span id="page-7-0"></span>"Barang siapa keluar untuk mencari sebuah ilmu, maka ia akan berada di jalan Allah hingga ia kembali."

#### **(HR Tirmidzi)**

"Sesungguhnya Allah tidak akan mengubah keadaan suatu kaum, sebelum mereka mengubah keadaan diri mereka sendiri."

#### **(QS. Ar Rad: 11)**

"Kamu tidak harus menjadi hebat untuk memulai, tetapi kamu harus mulai untuk menjadi hebat."

#### **(Cynthia Nadda)**

"Mari perbanyak bersyukur, kurangi mengeluh. Buka mata, lebarkan telinga, perluas hati. Sadari kamu ada pada masa sekarang, bukan kemarin atau esok. Nikmatilah setiap momen dalam hidup, dan berpetualanglah."

**(Cynthia Nadda)**

#### **PERSEMBAHAN**

<span id="page-8-0"></span>Rasa syukur kepada Allah SWT atas rahmat dan hidayah-Nya sehingga penulis dapat menyelesaikan skripsi ini dengan tepat waktu. Skripsi ini kupersembahkan kepada:

- 1. Teruntuk mama Srimarwati dan Almarhum papa Hi. Darmawi Mz. Skripsi dan Gelar ini ku persembahkan untuk kedua orang tuaku tersayang. Terimakasih maa paa karna selama ini sudah mendidik, merawat serta menyayangiku dengan penuh kasih sayang, selalu mengusahakan segala yang terbaik untukku. Nadda mau ngucapin terimakasih banyak buat mama, makasih sudah berjuang buang buat nadda sampe sekarang ini, makasih untuk segala supportnya berkat mama nadda jadi bisa wujudin impian papa buat selesain kuliah. Terimakasih atas segala do'a do'a baik yang selalu mama papa ucapin, doa'in nadda bisa jadi orang sukses yaa maa paa biar bisa bikin mama papa bangga punya nadda. Aamiin.
- 2. Teruntuk Uniku A. Damar Kinanti tersayang walaupun galak pake banget hehe, terimakasih yaa un sudah menjadi kakak sekaligus orang tua, terimakasih udah selalu dukung nadda, terimakasih untuk segala nasehatnya, doain adekmu ini bisa jadi orang sukses yaaa. Aamiin.
- 3. Almamater tercinta Universitas Muhammadiyah Metro.
- 4. Bapak Ibu Fakultas Ilmu Komputer UM Metro. Khususnya untuk pembimbing (1) Mustika S.Kom., M.Kom. (2) Dedi Irawan, S.Kom., M.T.I. Saya ucapkan terimakasih banyak karna senantiasa memberi bimbingan dan support kepada saya dalam proses menyelesaikan skripsi ini. Semoga bapak dan ibu selalu diberikan kesehatan, dan kemudahan dalam segala hal. Aamiin.
- 5. Sahabatku selama kuliah yang tidak bisa ku sebutkan satu persatu namanya. Terimakasih sudah mau berjuang bersama, melewati suka dan duka. Terimakasih atas segala support dan selalu mengingatkan untuk semangat skripsian.
- 6. Seluruh rekan-rekan Ilmu Komputer angkatan 2018 yang telah berjuang Bersama demi menggapai Toga.
- 7. Untuk diri saya sendiri terimakasih sudah mau berjuang sehingga bisa sampai pada titik ini. Terimakasih sudah menepati janji pada diri sendiri untuk bisa lulus tepat waktu. Terus semangat meraih mimpi yaa.

#### **KATA PENGANTAR**

التبالت التحارب  $\tilde{\mathcal{L}}$ 

<span id="page-9-0"></span>Puji syukur atas kehadirat Allah SWT, yang telah melimpahkan rahmat dan hidayah-Nya sehingga penulis dapat menyelesaikan Proposal Skripsi yang berjudul "*Rancang Bangun Aplikasi Pengolahan Data Penjualan dan Stock Barang Berbasis Desktop Pada Toko Natar Baru*". Shalawat serta Salam disampaikan kepada junjungan kita Nabi Muhammad SAW, semoga mendapatkan syafa'at-Nya di hari akhir nanti.

Penyelesaian proposal skripsi ini tidak terlepas dari bantuan, dukungan, dan kerja sama dari berbagai pihak. Oleh karena itu, penulis menyampaikan terima kasih kepada:

- 1. Bapak Drs. H. Jazim Ahmad, M.Pd. selaku Rektor Universitas Muhammadiyah Metro.
- 2. Bapak Sudarmaji, S.Kom., M.MKom. selaku Dekan Fakultas Ilmu Komputer di Universitas Muhammadiyah Metro
- 3. Bapak Dedi Irawan, S.Kom., M.T.I. selaku Wakil Dekan Fakultas Ilmu Komputer di Universitas Muhammadiyah Metro, sekaligus selaku Pembimbing II yang telah memberikan arahan dan bimbingan selama menyusun skripsi ini.
- 4. Ibu Mustika, S.Kom., M.Kom. selaku Kaprodi Ilmu Komputer Universitas Muhammadiyah Metro, sekaligus selaku Pembimbing I yang telah memberikan arahan dan bimbingan selama menyusun skripsi ini.
- 5. Bapak dan ibu dosen berserta staff Universitas Muhammadiyah Metro terkhusus Program Studi Ilmu Komputer yang telah memberikan bimbingan dan ilmu kepada penulis dalam menempuh pendidikan.
- 6. Ibu Srimarwati selaku pemilik atau pimpinan Toko Natar Baru yang telah memberikan izin kepada penulis untuk melakukan penilitian ditempat tersebut.
- 7. Seluruh rekan-rekan Fakultas Ilmu Komputer angkatan 2018 yang telah berjuang bersama selama kuliah.

Ucapan terima kasih juga ditujukan kepada semua pihak yang namanya tidak dapat disebutkan satu persatu. Penulis hanya dapat memohon dan berdoa atas segala bantuan, bimbingan, dukungan, semangat, masukan, dan do'a yang

telah diberikan menjadi pintu datangnya Ridho dan Kasih Sayang Allah SWT di dunia dan akhirat. *Aamiin ya Rabbal alamiin.*

Penulis berharap semoga proposal skripsi ini akan membawa manfaat yang sebesar-besarnya khususnya bagi penulis dan bagi pembaca pada umumnya.

Penulis

#### **PERNYATAAN TIDAK PLAGIAT**

<span id="page-11-0"></span>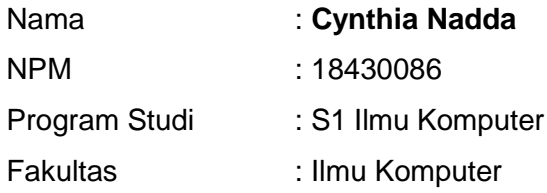

Dengan ini saya menyatakan bahwa yang tertulis di dalam skripsi ini dengan judul **"Rancang Bangun Aplikasi Pengolahan Data Penjualan dan Stock Barang Berbasis Desktop Pada Toko Natar Baru"** adalah benar-benar karya saya sendiri, bukan hasil dari plagiat atau mengambil skripsi penulis lain.

Apabila dikemudian hari terdapat unsur plagiat di dalam skripsi ini, maka saya bersedia bertanggung jawab serta menerima sanksi sesuai ketentuan tata tertib yang berlaku di Universitas Muhammadiyah Metro.

Demikian surat pernyataan ini saya buat dalam keadaan sadar dan tanpa adanya paksaan.

Metro, 07 September 2022

Yang Membuat Pernyataan

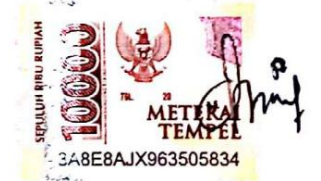

**Cynthia Nadda** NPM. 18430086

#### <span id="page-12-0"></span>SURAT KETERANGAN UJI KESAMAAN (SIMILARITY CHECK)

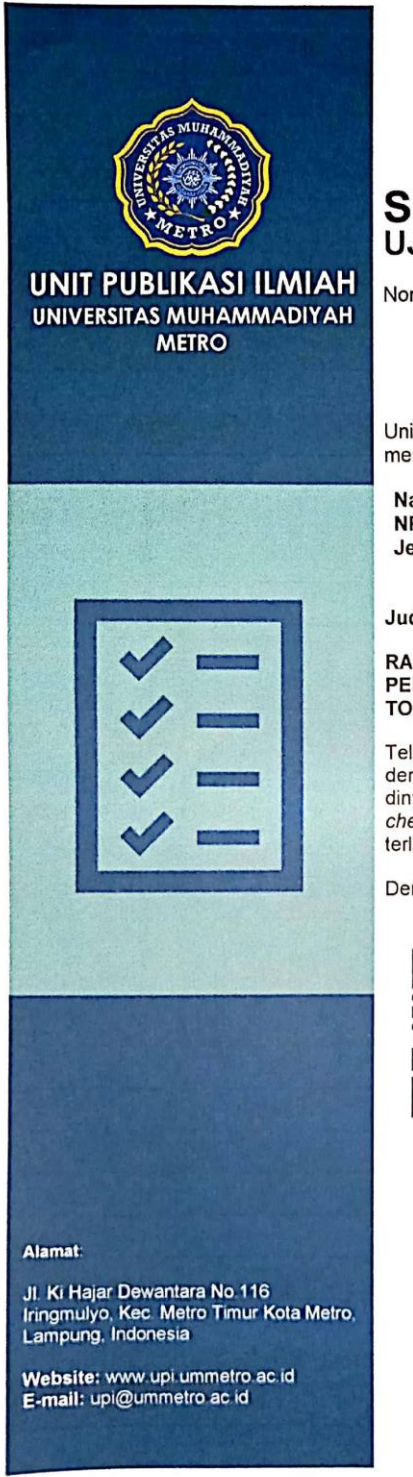

# **SURAT KETERANGAN**<br>UJI KESAMAAN (SIMILARITY CHECK)

Nomor: 3085/II.3.AU/F/UPI-UK/2022

Unit Publikasi Ilmiah Universitas Muhammadiyah Metro dengan ini menerangkan bahwa:

Nama **NPM** Jenis Dokumen

: CYNTHIA NADDA  $: 18430086$ : SKRIPSI

Judul:

#### RANCANG BANGUN APLIKASI PENGOLAHAN **DATA** PENJUALAN DAN STOCK BARANG BERBASIS DESKTOP PADA **TOKO NATAR BARU**

Telah dilakukan validasi berupa Uji Kesamaan (Similarity Check) dengan menggunakan aplikasi Turnitin. Dokumen telah diperiksa dan dinyatakan telah memenuhi syarat bebas uji kesamaan (similarity check) dengan persentase ≤20%. Hasil pemeriksaan uji kesamaan terlampir.

Demikian kami sampaikan untuk digunakan sebagaimana mestinya.

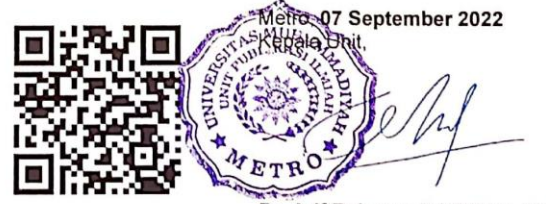

Dr. Arif Rahman Aththibby, M.Pd.Si. NIDN. 0203128801

 $\overline{\mathsf{cs}}$ 

Ť

### **DAFTAR ISI**

<span id="page-13-0"></span>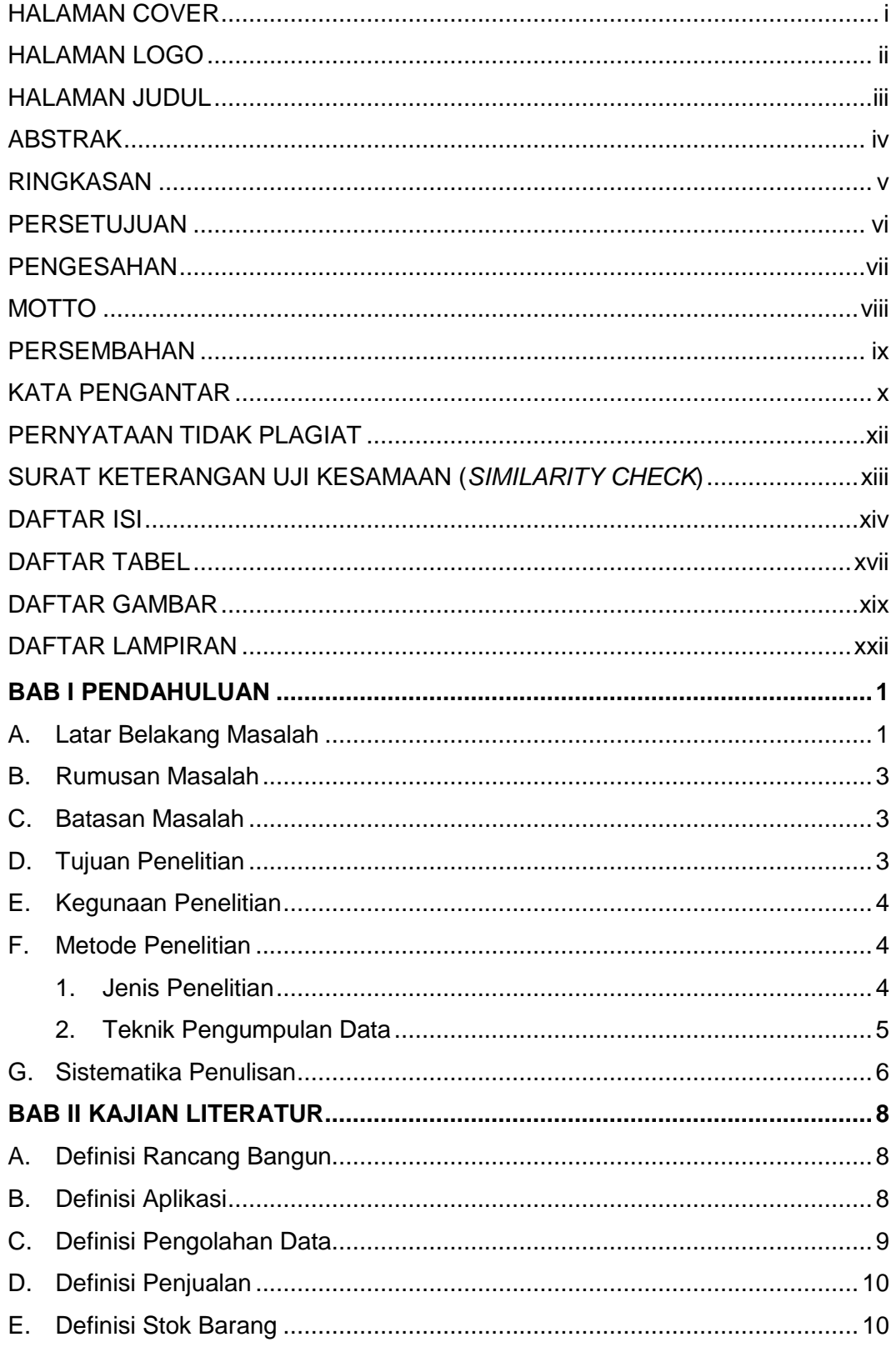

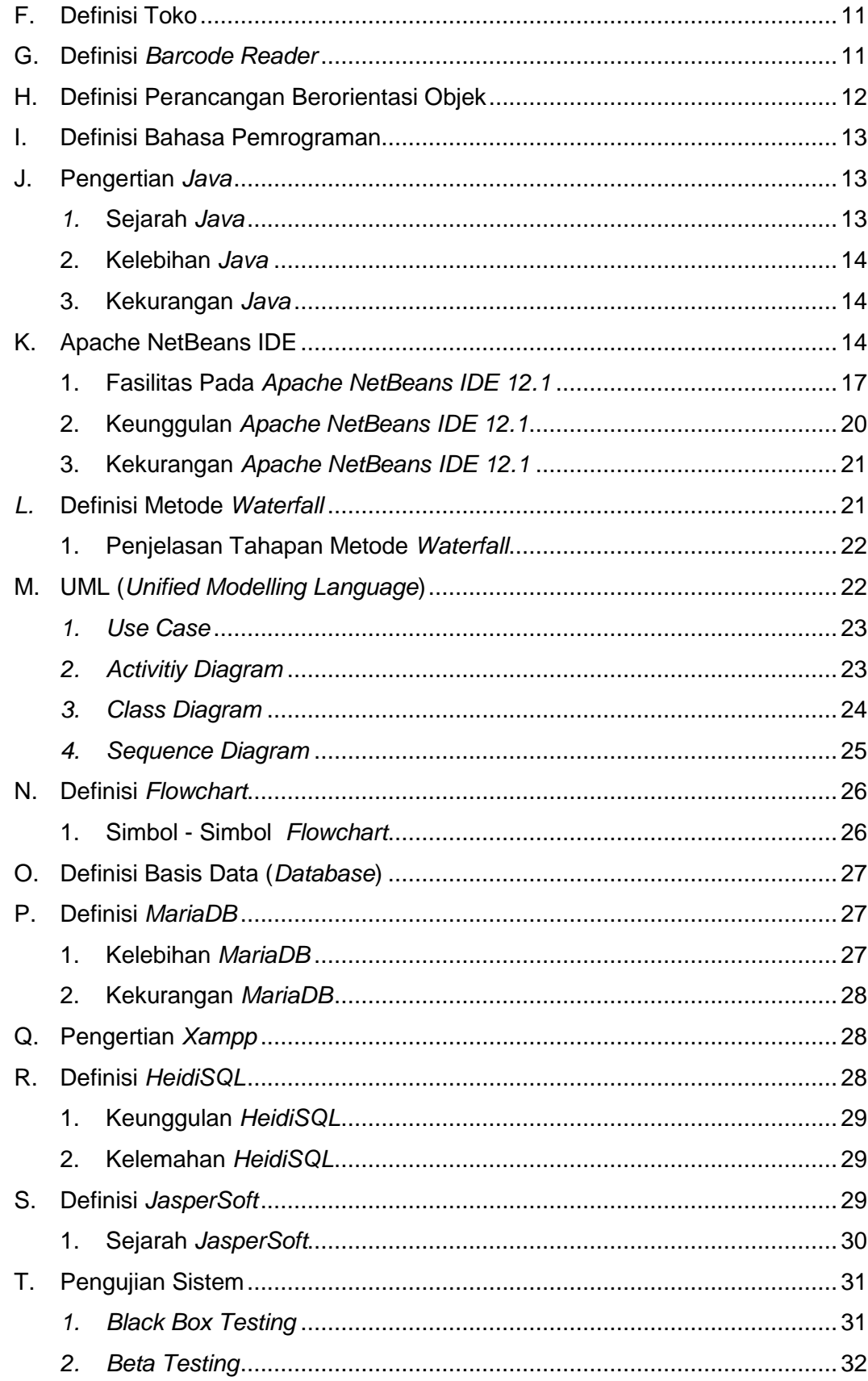

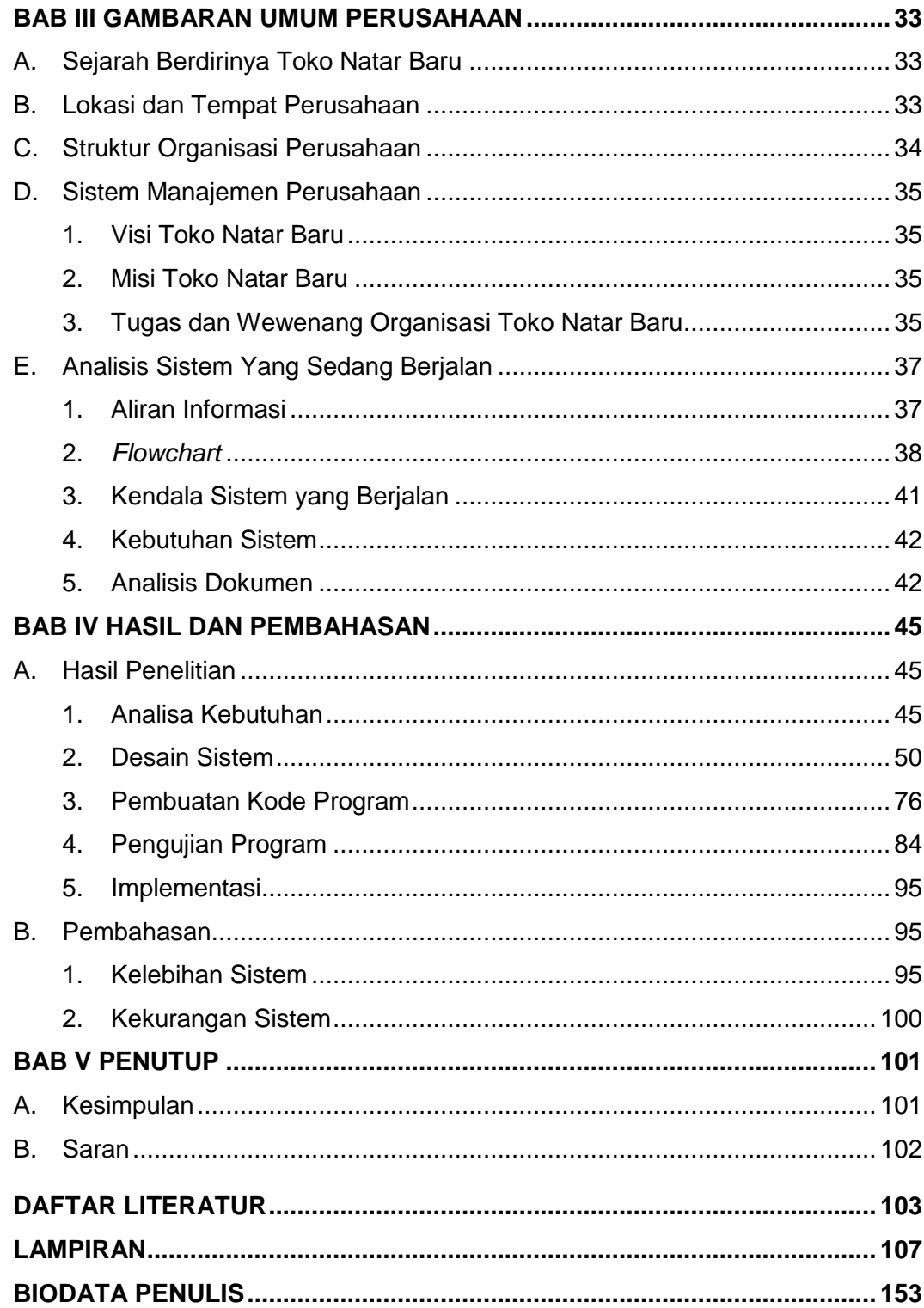

#### **DAFTAR TABEL**

<span id="page-16-0"></span>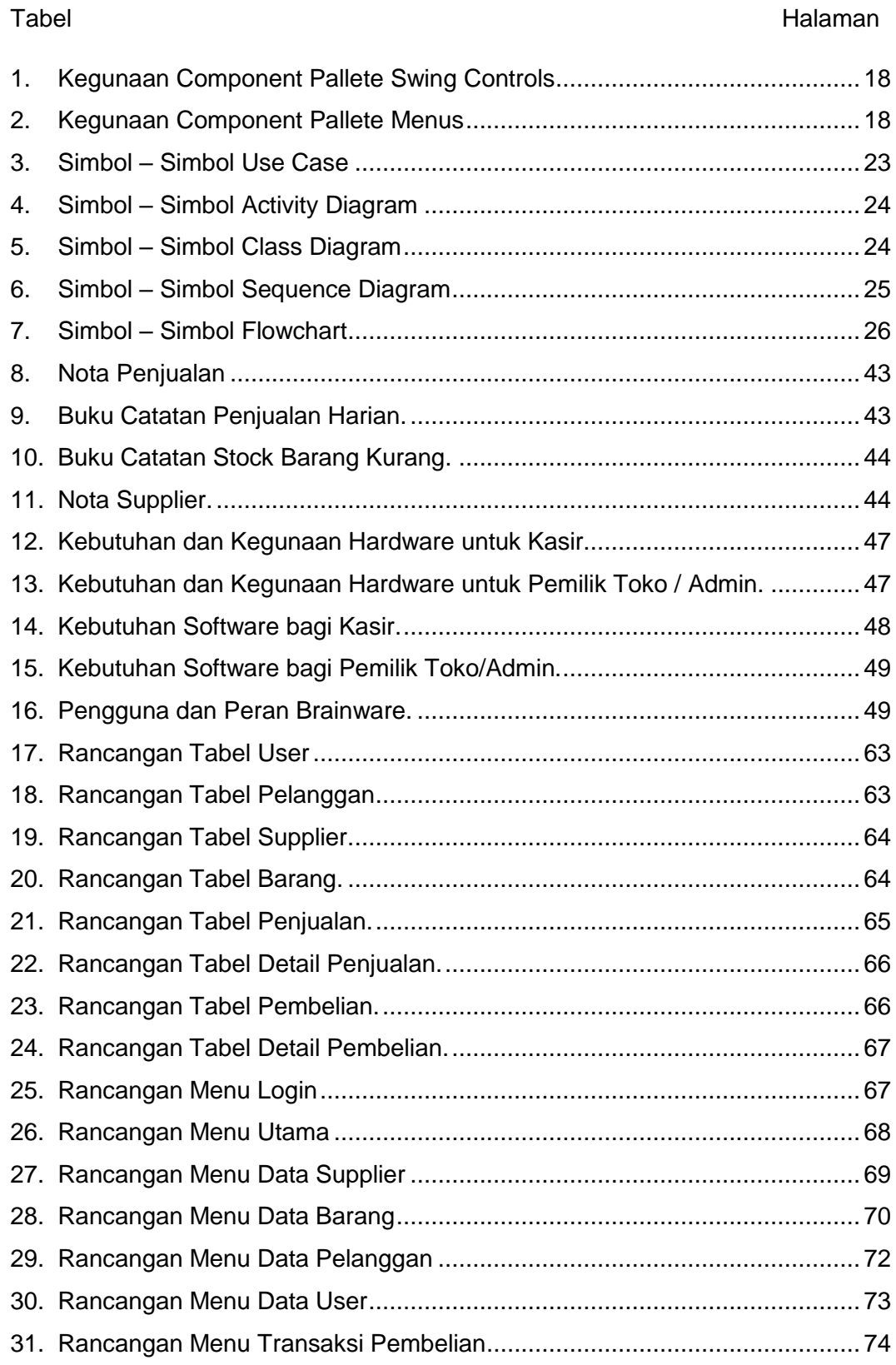

### Tabel **Halaman**

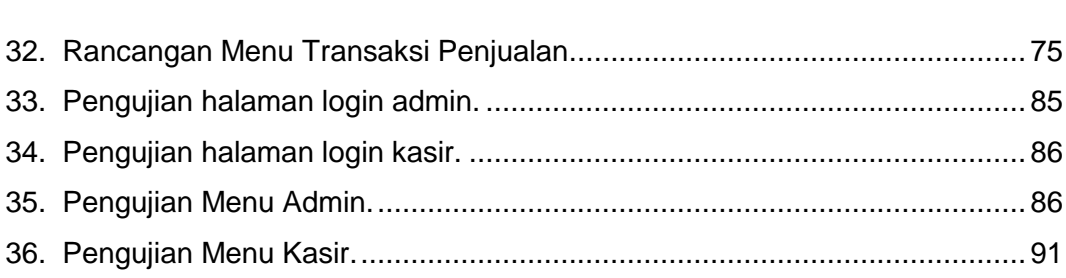

#### **DAFTAR GAMBAR**

<span id="page-18-0"></span>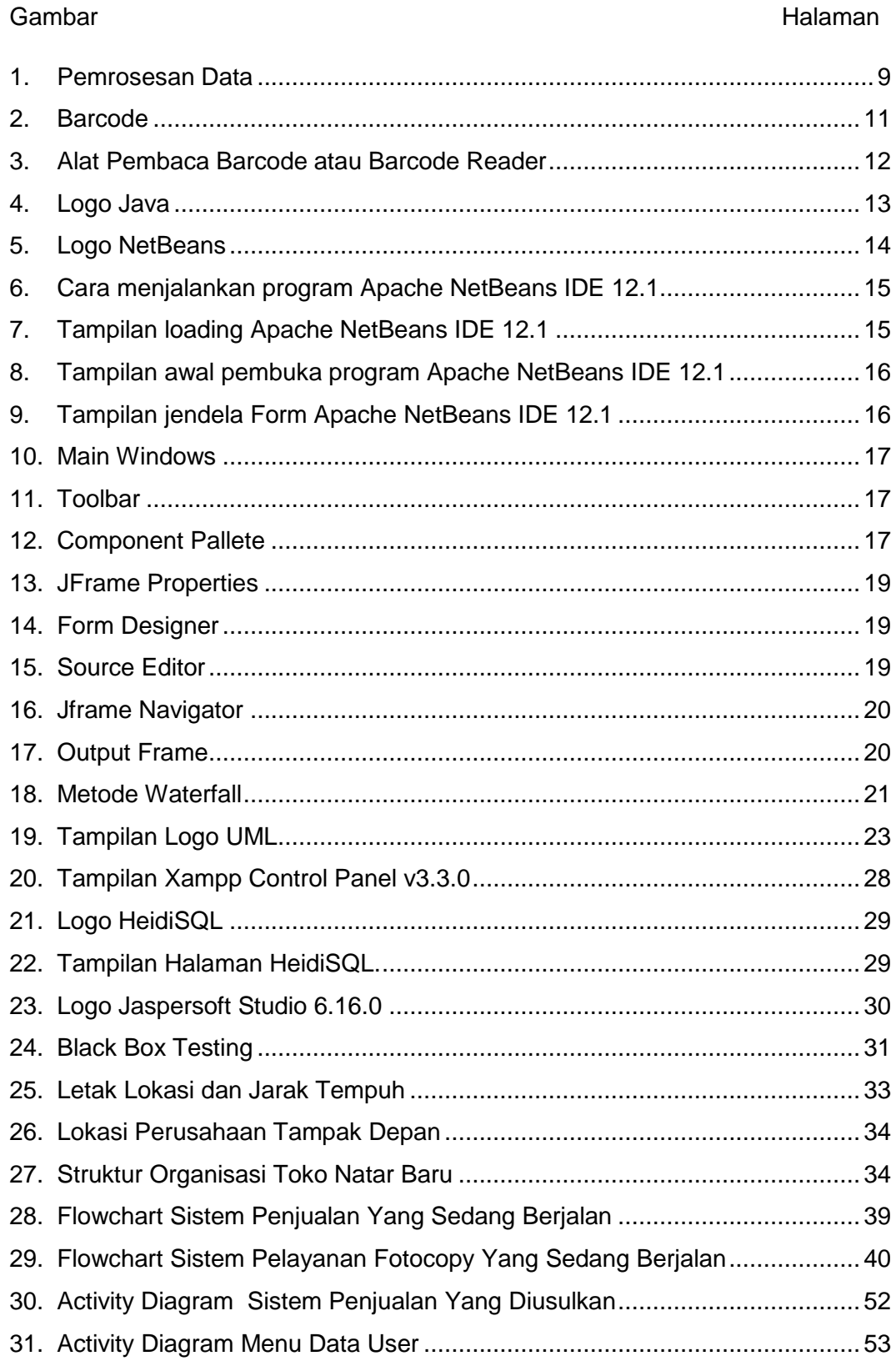

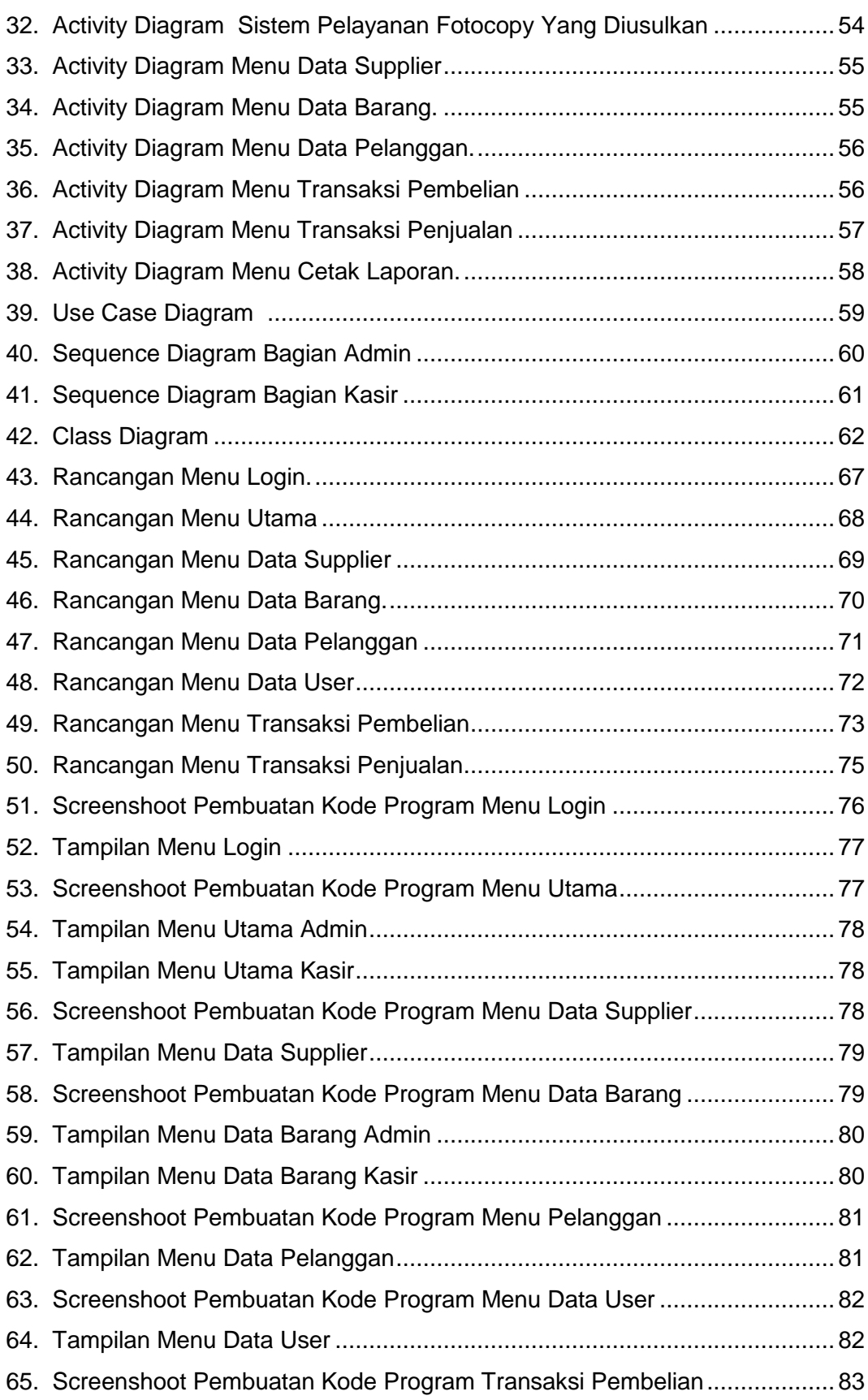

#### Gambar **Halaman**

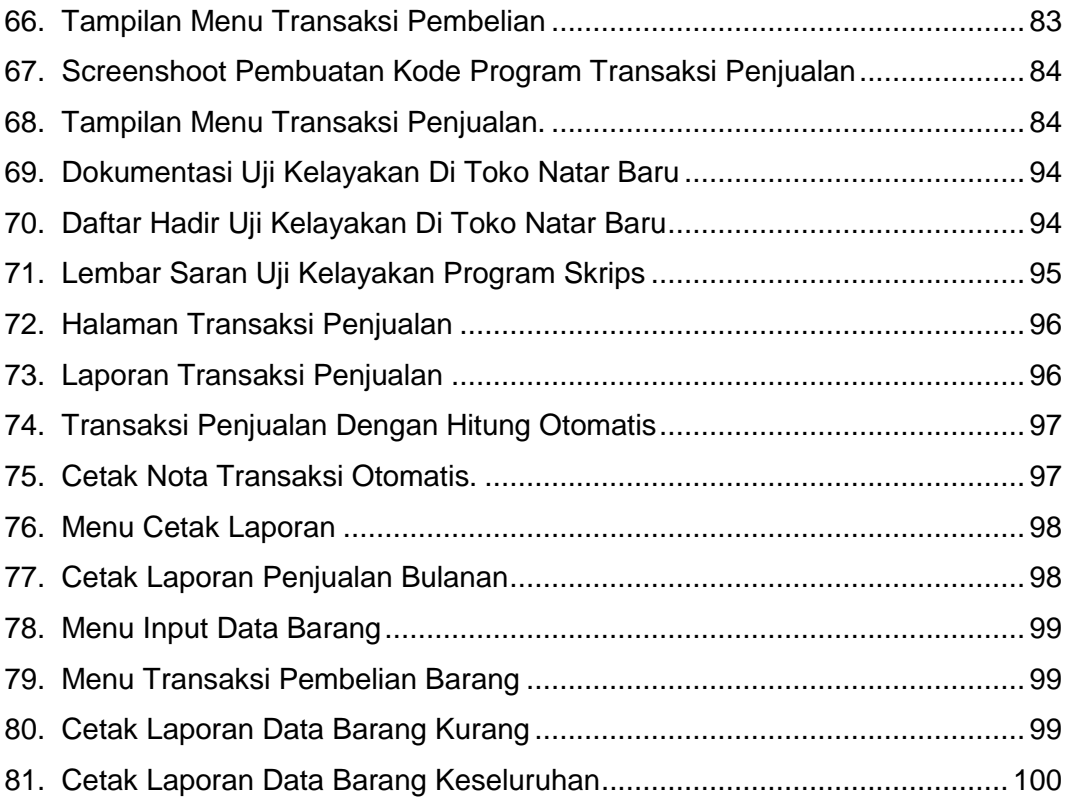

#### **DAFTAR LAMPIRAN**

<span id="page-21-0"></span>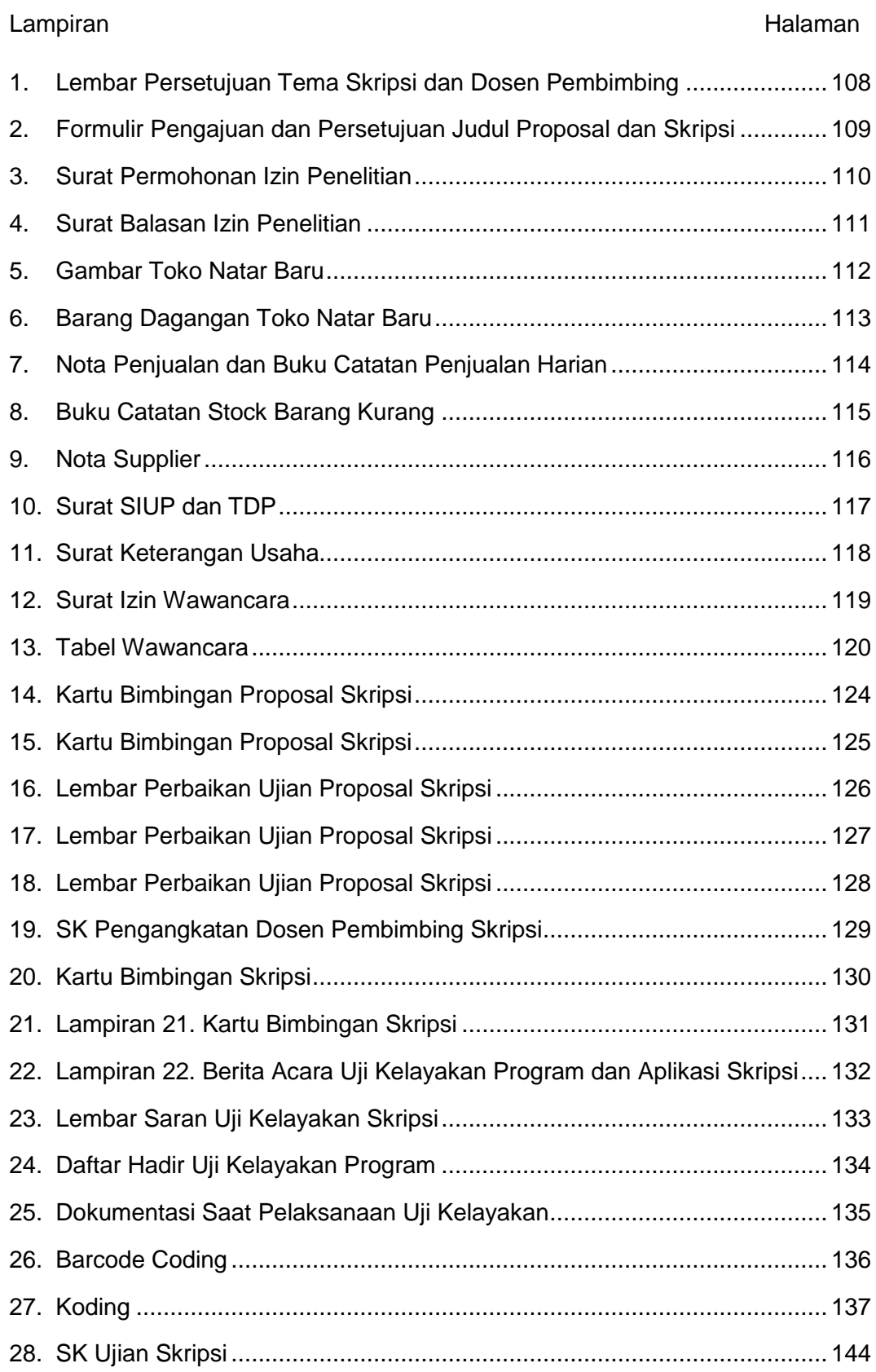

### Lampiran **Halaman** Halaman **Halaman**

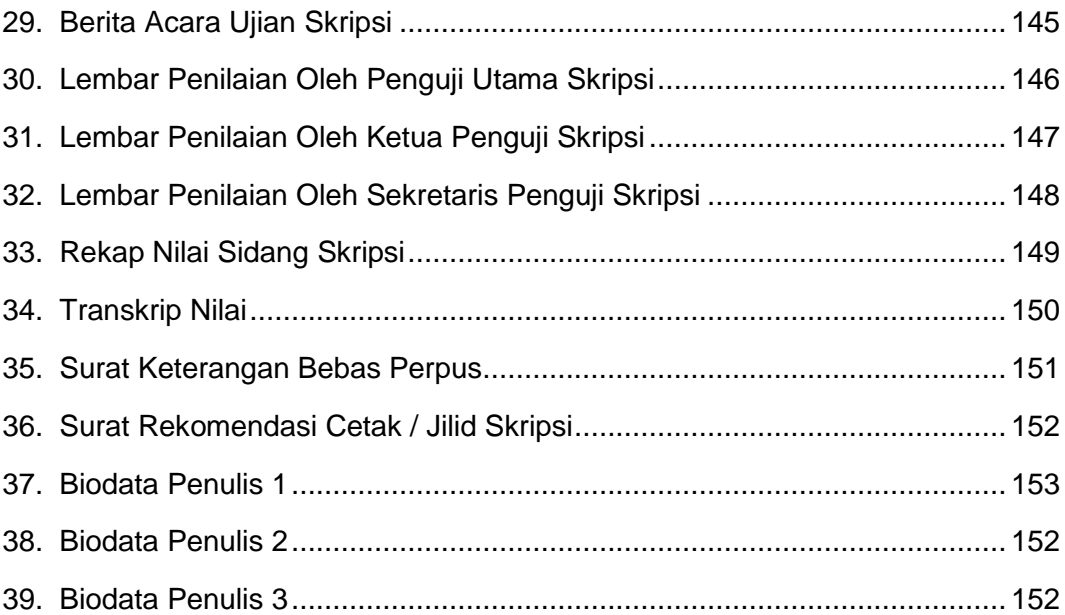